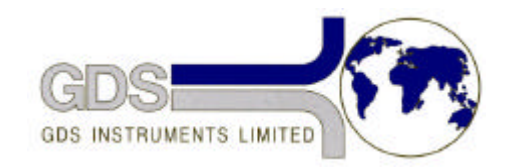

*World Leaders in Computer Controlled Testing Systems for Geotechnical Engineers and Geologists*

**52GDS Helpsheet Hardware** 

STD & ADV Controller

Error Conditions

## **1. Introduction**

When a controller detects an error condition (pressure limit or stroke limit) it will beep and try to correct the error. If this should happen and you cannot see the immediate cause of the error, so that you can correct it, you should take the following actions: open the controller to atmosphere (preferably using a tube dipped below the surface of a vessel containing de-aired water) and remove the soft zero offset with the key sequence RESET, 0, 8. If the error condition remains you should then refer to Helpsheet #4: Beeping, error conditions, system set-up and also Helpsheet #AA: Troubleshooting and faultfinding.